# Functional Data Structures

#### Bartosz Milewski

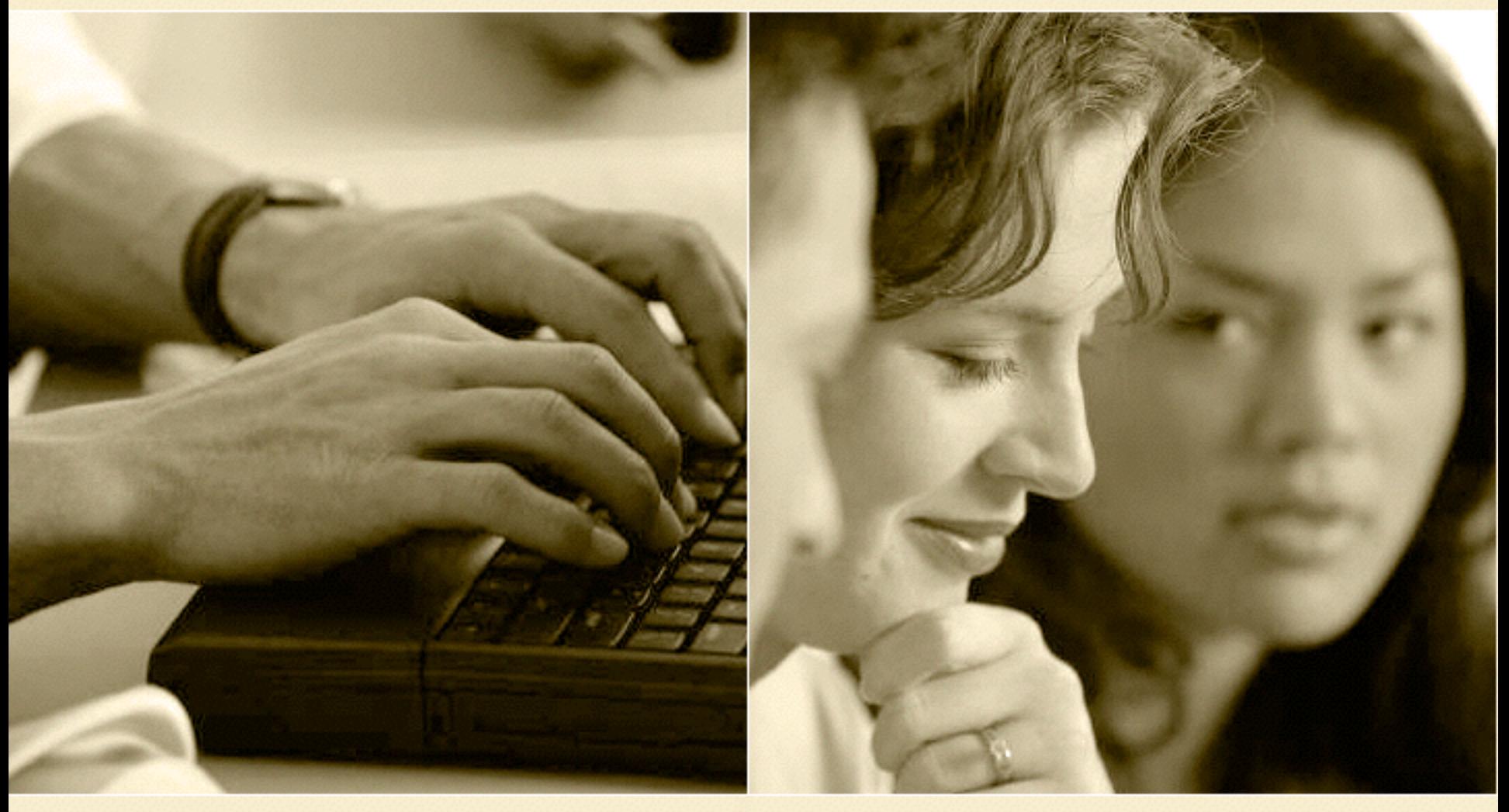

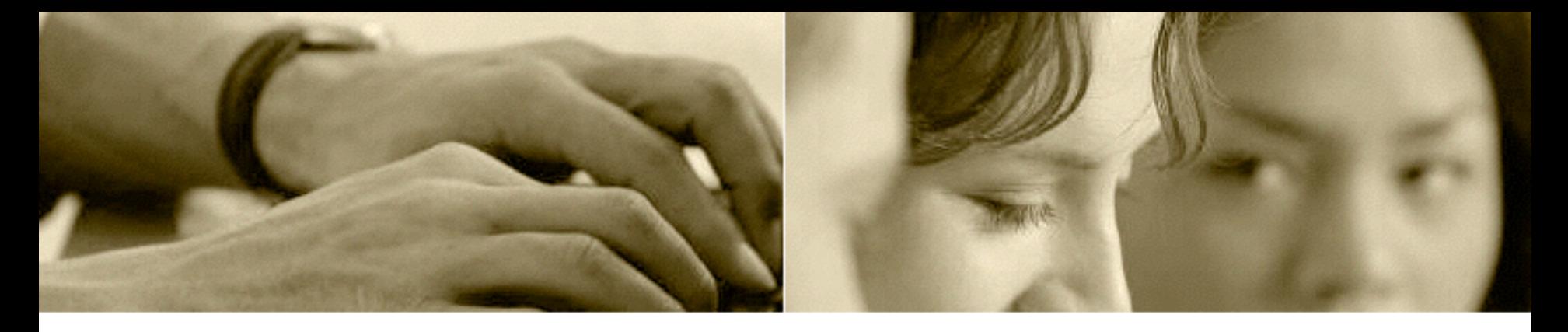

## Paradigms: All about composability

- What's right about OOP?
- What's wrong with OOP?
	- Objects don't compose with concurrency
	- Recipe for data race:
		- Data hiding + Mutation + Sharing
	- Recipe for deadlock:
		- Mutex hiding
		- Locks don't compose

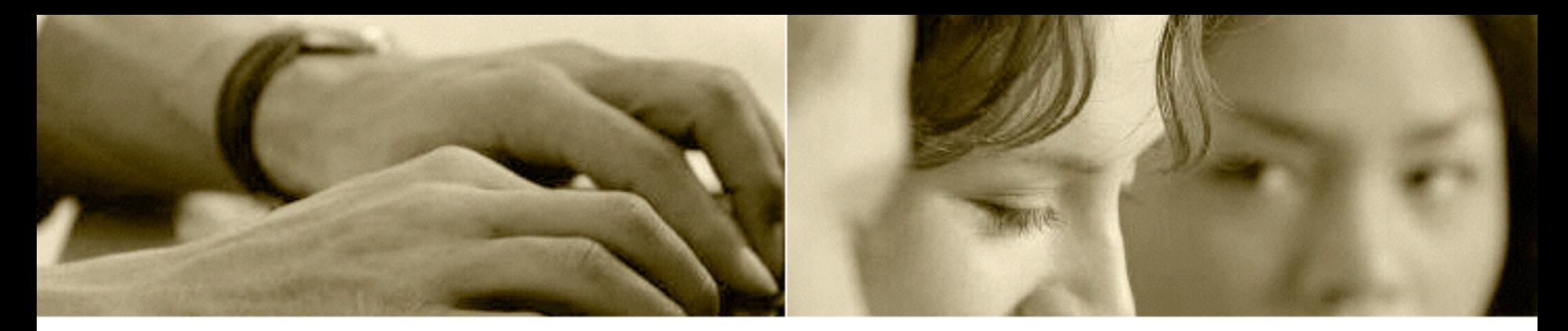

#### Immutability to the rescue

- Composes with data hiding
- Composes with data sharing
- Requires no synchronization
- Introduces no long-distance coupling
- Functional paradigm allows *controlled mutation*

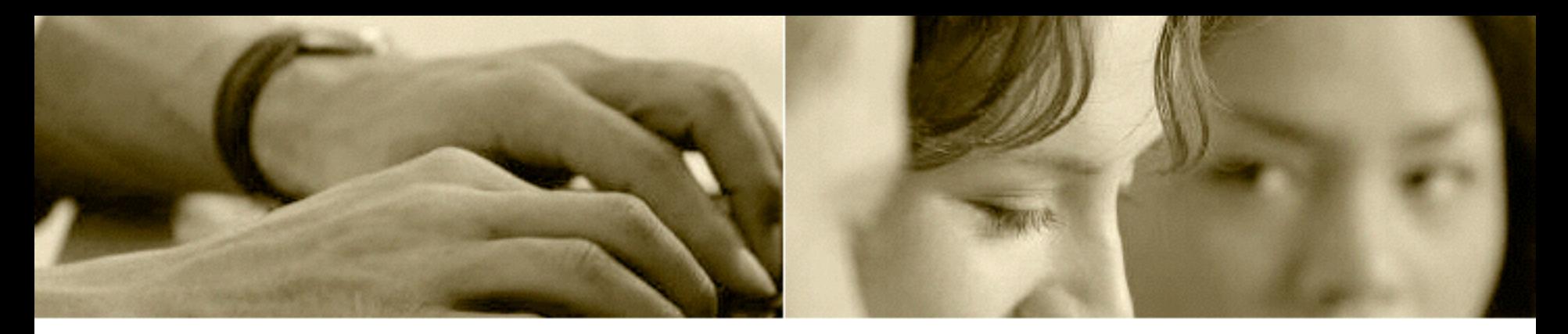

#### Persistent data structures

- Replace mutation with construction
- Composition of immutable objects
	- Reuse parts in construction
	- Sharing rather than copying
- Old versions *persist*

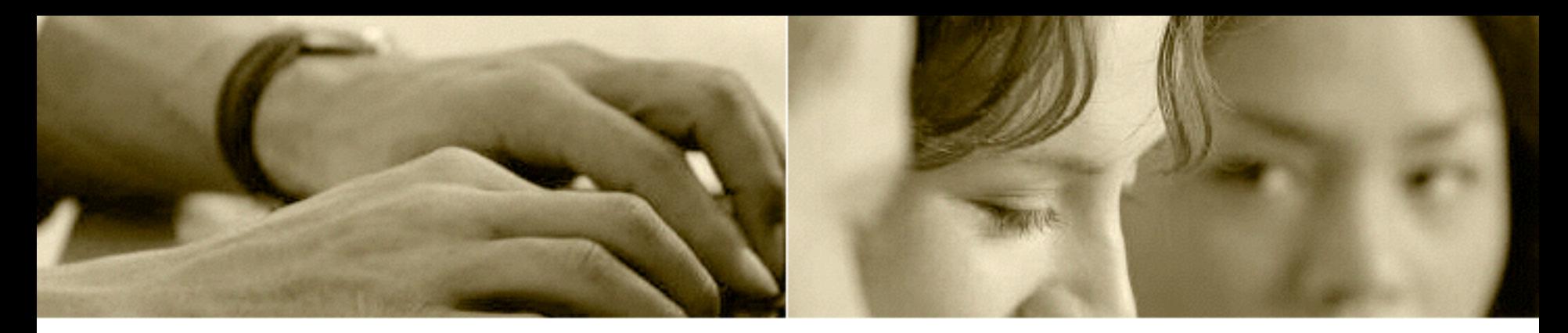

### Thread safety

- No data race without mutation
- No data is born immutable (publication safety)
- Resource management
	- Shared pointers
	- Safe lock-free data structures
	- Use make\_shared

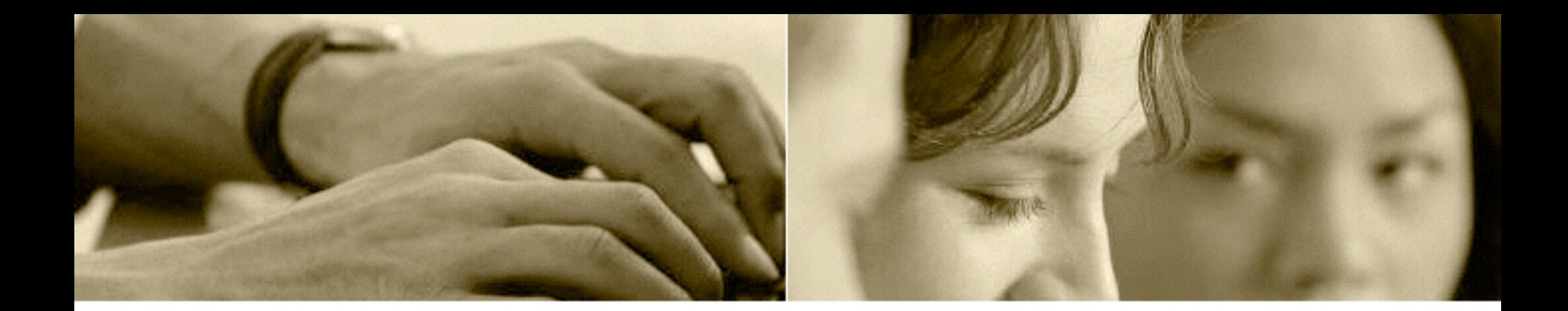

Example

# DOCUMENT

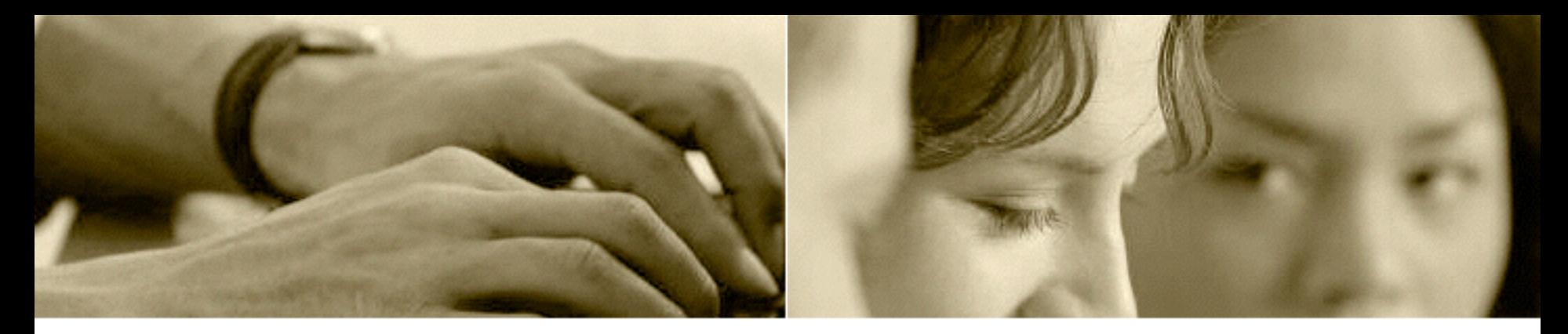

#### Persistent Document Object

- Document as a persistent tree
- Every edit creates a new version
- Trivial undo, copy/paste between versions
- Concurrent operations in background
	- Spell checking
	- Saving

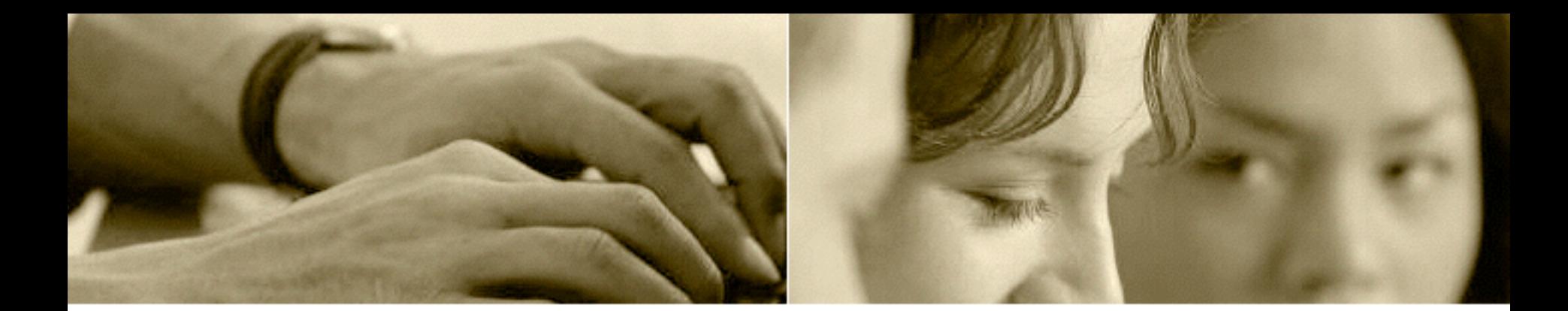

#### Persistent data structures use case

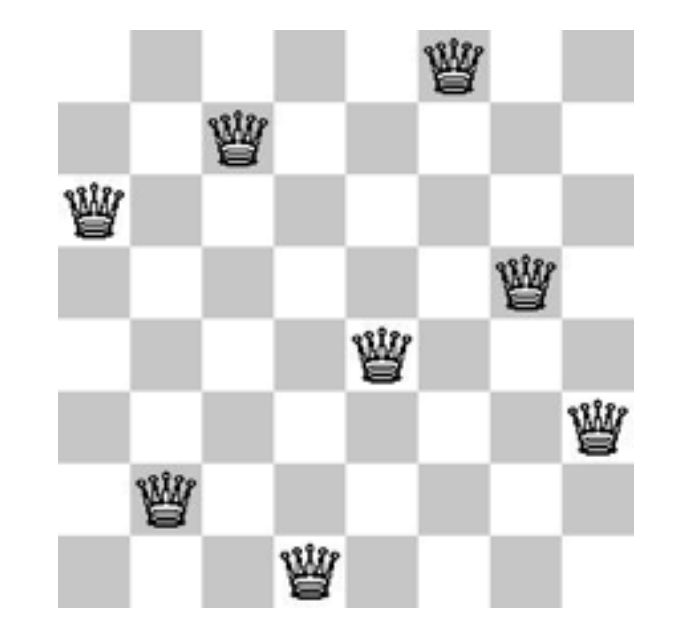

# EIGHT QUEENS PROBLEM

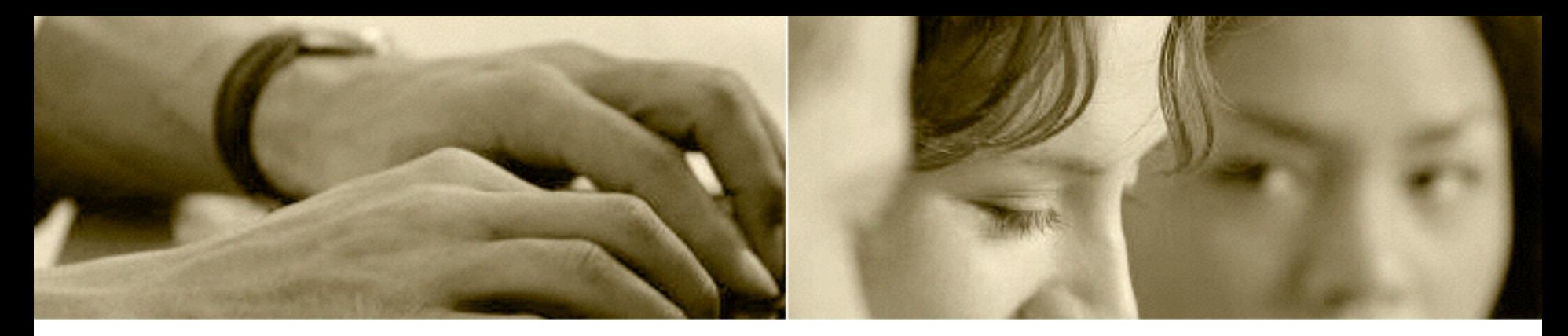

### Divide and Conquer

- Partial solution: k rows with queens
- If  $k == dim$ , we are done
- Refinement: Generate partial solutions with an unchecked queen in k+1st row
- Recurse
- Generic divide and conquer pattern

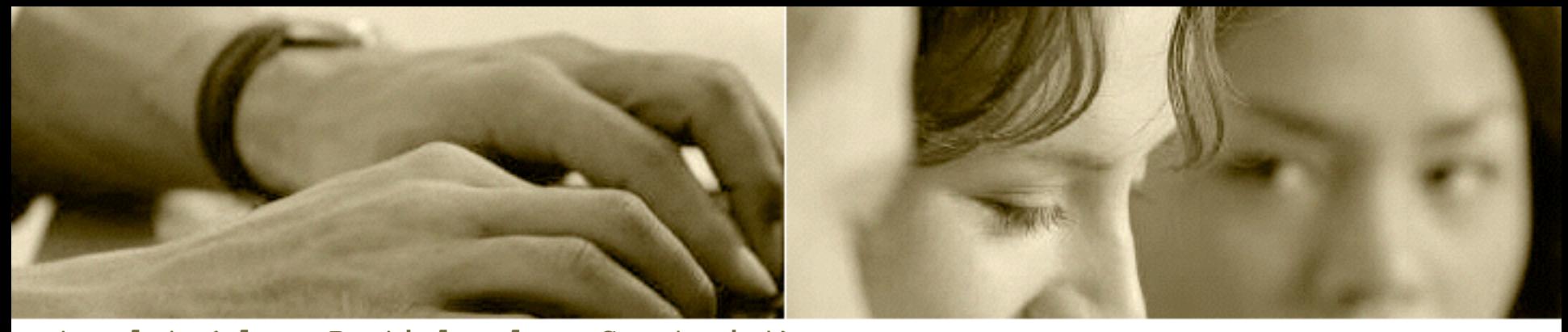

```
template<class Partial, class Constraint>
std::vector<typename Partial::SolutionT> generate( Partial const & part
                                                   , Constraint constr)
```

```
 using SolutionVec = std::vector<typename Partial::SolutionT>;
```
**{**

**}**

```
 if (part.isFinished(constr)) {
         SolutionVec result{ part.getSolution() };
         return result;
 }
    else {
        List<Partial> partList = part.refine(constr);
         SolutionVec result;
         forEach(std::move(partList), [&](Partial const & part){
             SolutionVec lst = generate(part, constr);
             result.reserve(result.size() + lst.size());
             std::copy(lst.begin(), lst.end(), std::back_inserter(result));
         });
         return result;
     }
```
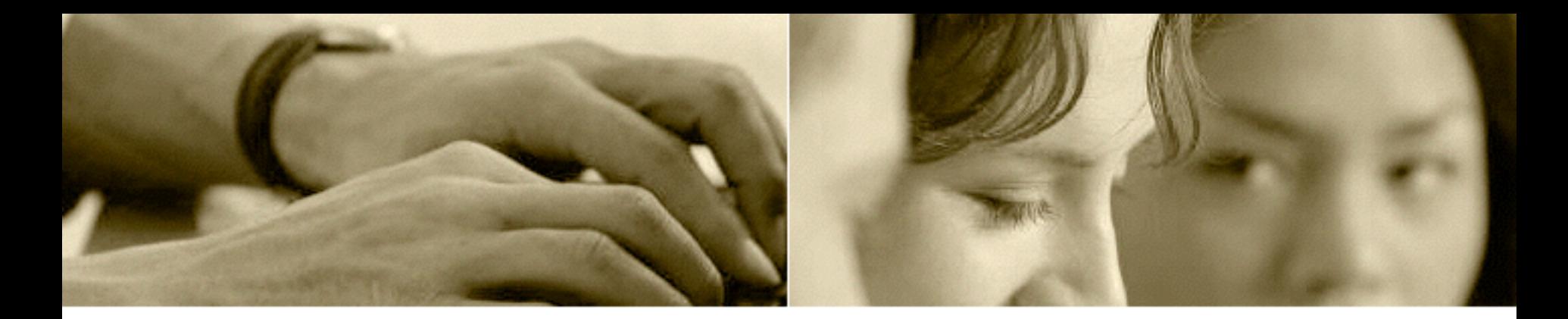

```
class PartSol
{
public:
     typedef List<Pos> SolutionT;
     PartSol() : _curRow(0) {}
    PartSol(int row, List<Pos> const & qs)
         : _curRow(row), _queens(qs) {} 
    List<Pos> getSolution() const { return queens; }
     bool isFinished(int dim) const { return _curRow == dim; }
     List<PartSol> refine(int dim) const;
private:
     bool isAllowed(Pos const & pos) const;
     int _curRow;
    List<Pos> _queens;
};
```
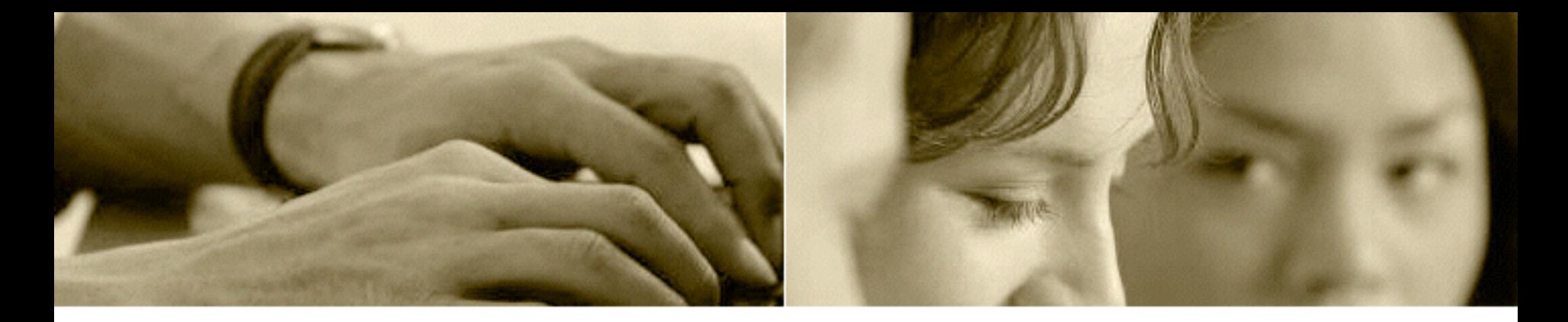

```
List<PartSol> PartSol::refine(int dim) const
{
     List<PartSol> parts;
    for (int col = 0; col < dim; +<i>tol</i>)
     {
        if (isAllowed(Pos(col, curRow)))
           parts = parts.push_front(PartSol(_curRow + 1
                                              ,_queens.push_front(Pos(col, _curRow))));
     }
     return parts;
}
List List::push front(T v) const;
```
#### • Persistence vs. backtracking

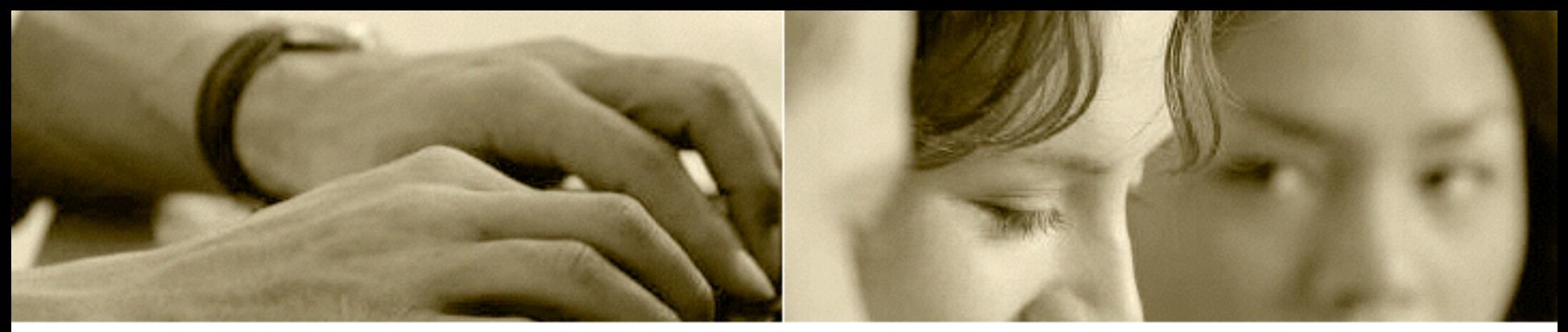

**template<class Partial, class Constraint> std::vector<typename Partial::SolutionT> generatePar(int depth, Partial const & part ,Constraint constr)**

```
 if (depth == 0)
         return generate(part, constr);
    else if (part.isFinished(constr))
         return { part.getSolution() };
    else {
         List<Partial> partList = part.refine(constr);
         std::vector<std::future<SolutionVec>> futResult;
         forEach(std::move(partList), [&, depth](Partial const & part)
 {
             std::future<SolutionVec> futVec =
                 std::async([constr, part, depth]() {
                 return generatePar(depth - 1, part, constr);
             });
             futResult.push_back(std::move(futVec));
         });
        std::vector<SolutionVec> all = when all vec(futResult);
         return concatAll(all);
 }
```
**{**

**}**

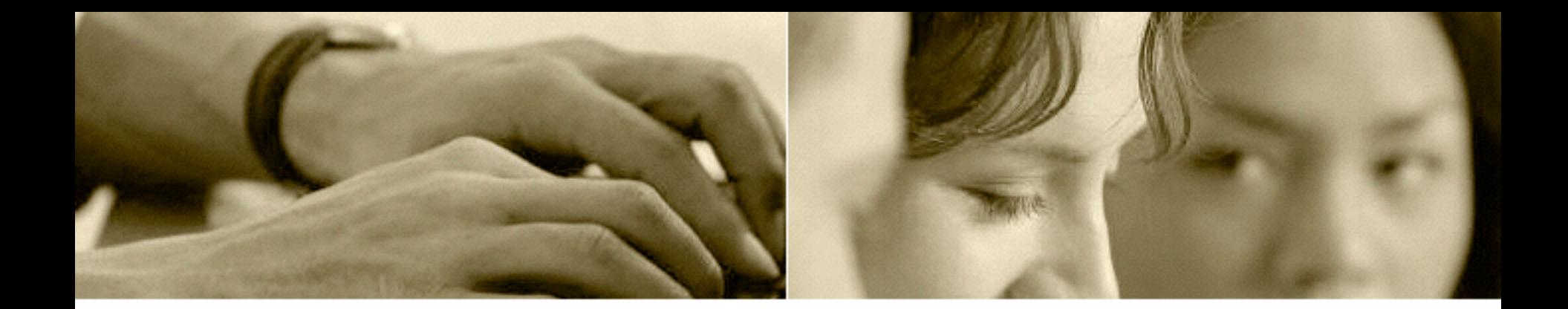

#### The lowest of data structures revisited

## PERSISTENT LIST

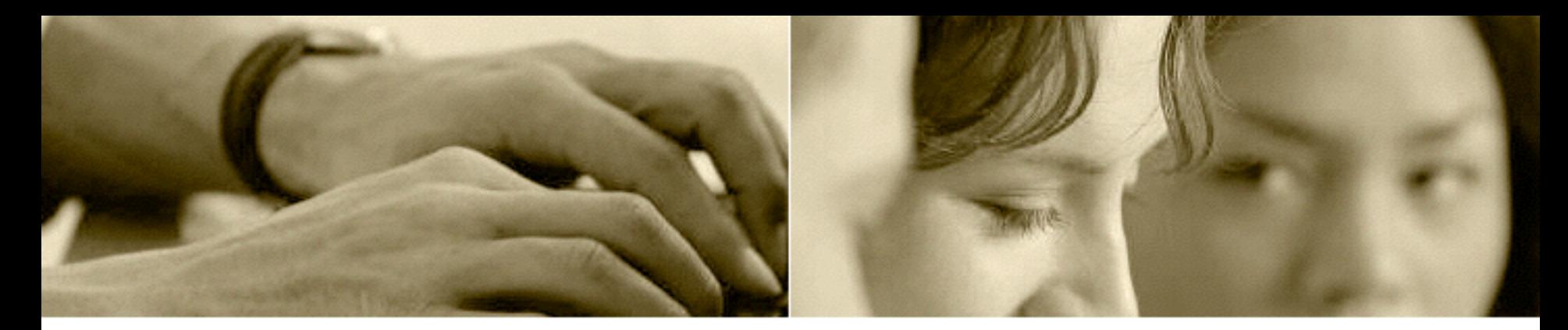

#### A list is:

- Empty, or
- An element (head) and a list (tail)

```
template<class T>
class List // as if we had garbage collection
{
     struct Item {
        Item(T v, Item const * tail) : val(v), next(tail) {} T _val;
        Item const * next;
     };
     Item const * _head; // null pointer encodes empty list 
public:
    List() : head(nullptr) {}
    List(T v, List tail) : head(new Item(v, tail. head)) {}
};
```
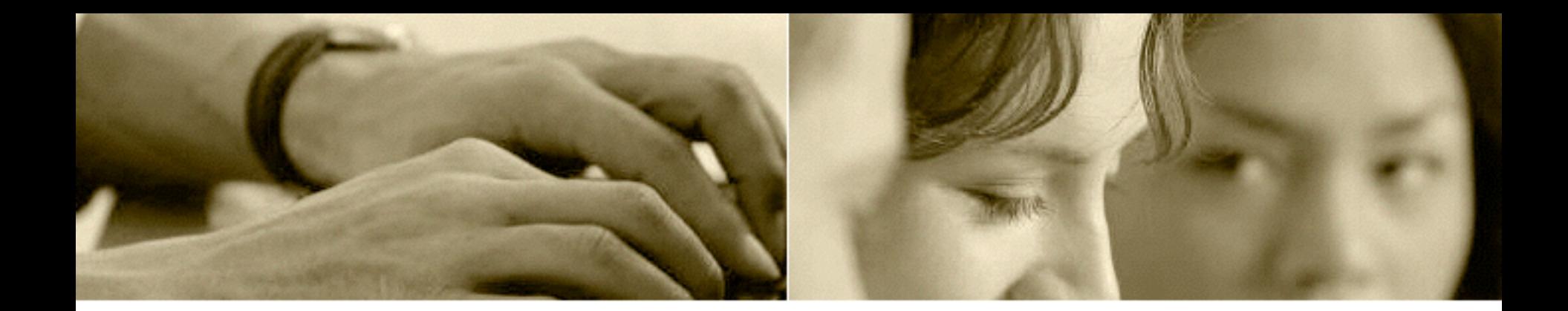

```
 bool isEmpty() const { return !_head; }
     T front() const
 {
         assert(!isEmpty());
         return _head->_val;
     }
     List pop_front() const
 {
         assert(!isEmpty());
         return List(_head->_next); // private constructor
     }
    List push_front(T v) const
     {
         return List(v, *this);
     }
```
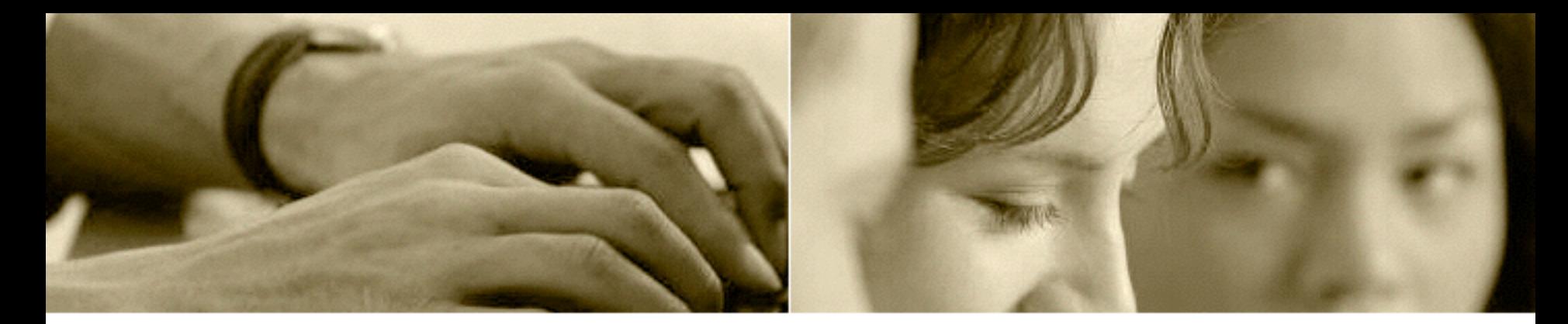

#### Memory Management

```
template<class T>
class List
{
     struct Item
 {
         Item(T v, std::shared_ptr<const Item> const & tail) 
             : _val(v), _next(tail) // <- reference count increased
         {}
        T val;
        std::shared ptr<const Item> next;
     };
    std::shared ptr<const Item> head;
public:
     List() {}
     List(T v, List const & tail) 
        : head(std::make shared<Item>(v, tail. head)) {}
};
```
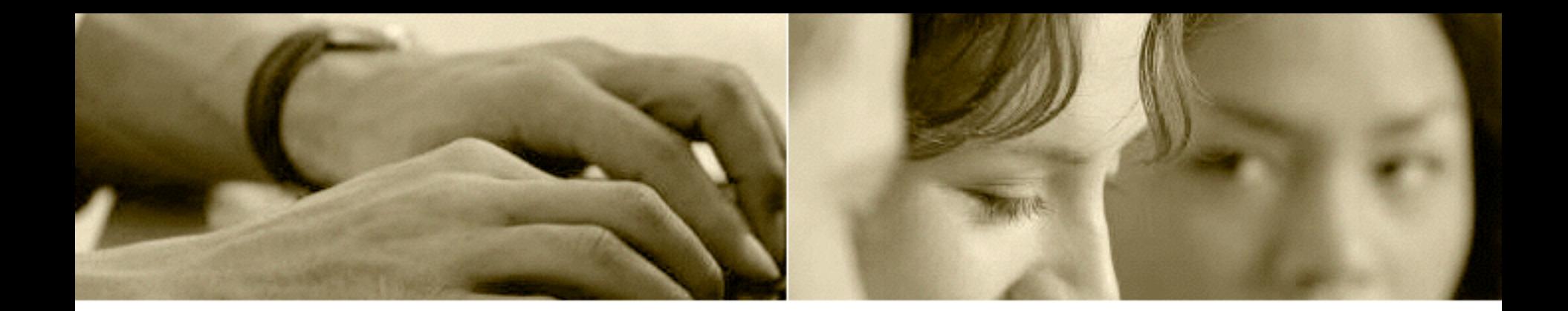

Greed vs. Sloth, Bredth vs. Depth

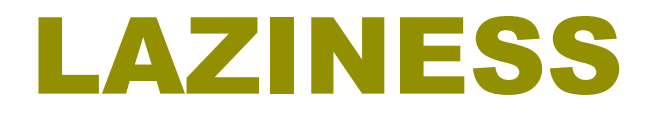

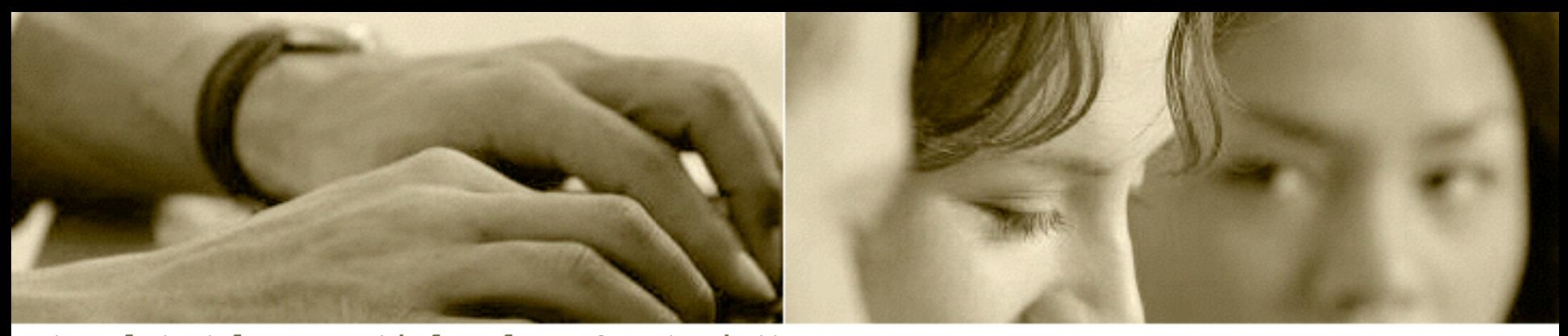

**template<class Partial, class Constraint> std::vector<typename Partial::SolutionT> generate( Partial const & part , Constraint constr)**

```
{
    if (part.isFinished(constr))
         return { part.getSolution() };
    else
     {
         Stream<Partial> partList = part.refine(constr);
         SolutionVec result;
         forEach(std::move(partList), [&](Partial const & part){
             SolutionVec lst = generate(part, constr);
             result.reserve(result.size() + lst.size());
             std::copy(lst.begin(), lst.end(), std::back_inserter(result));
         });
         return result;
 }
```
**}**

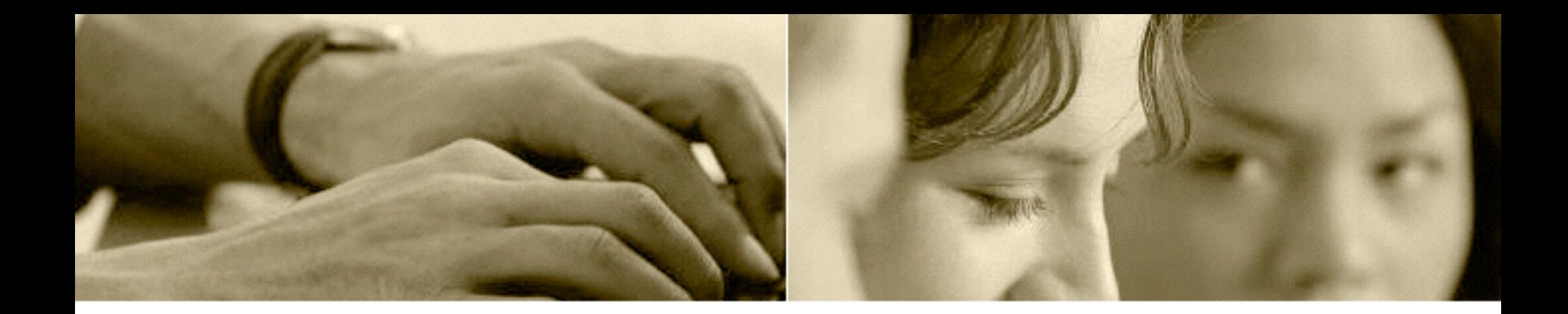

```
Stream<PartSol> PartSol::refineRow(int col, int dim) const
{
    while (col < dim && !isAllowed(Pos(col, curRow)))
         ++col;
     if (col == dim)
         return Stream<PartSol>();
     return Stream<PartSol>([this, col, dim]() -> Cell<PartSol>
     {
        PartSol part( curRow + 1, queens.push front(Pos(col, curRow)));
         Stream<PartSol> tail = refineRow(col + 1, dim);
         return Cell<PartSol>(part, tail);
     });
}
Stream<PartSol> PartSol::refine(int dim) const
{
     return refineRow(0, dim);
}
```
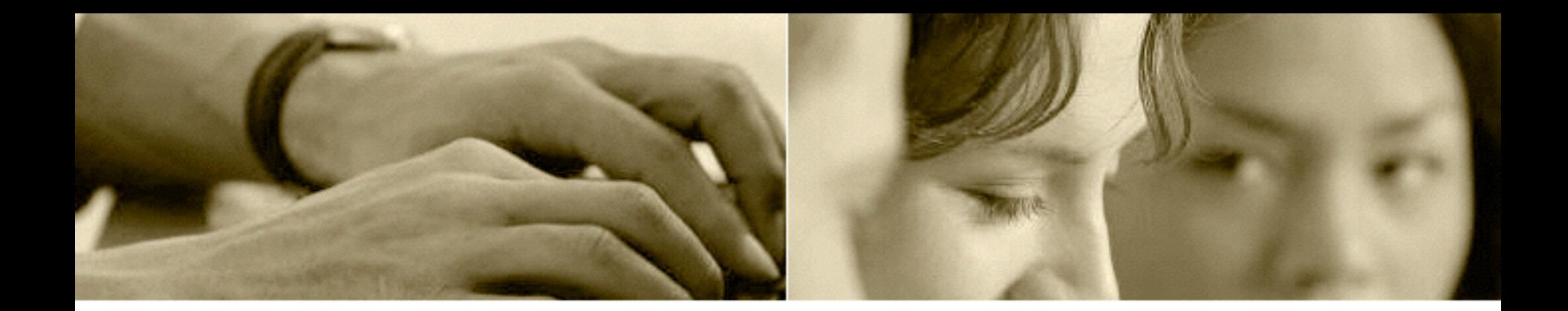

Generalization of lazy input range

# LAZY STREAM

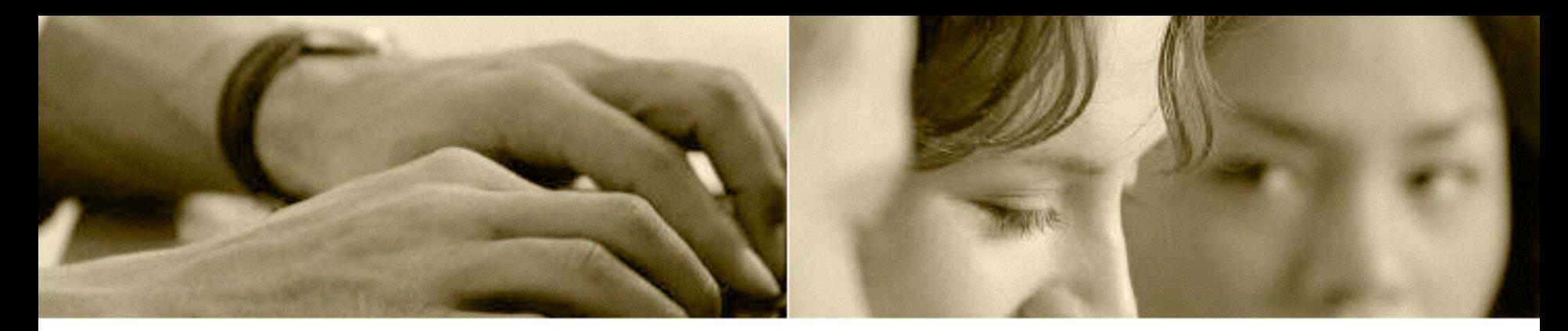

## Lazy stream is:

- Empty, or
- Suspended Cell

```
template<class T>
class Stream
{
private:
    std::shared_ptr <Susp<Cell<T>>> _lazyCell;
public:
     Stream() {}
     Stream(std::function<Cell<T>()> f)
            : _lazyCell(std::make_shared<Susp<Cell<T>>>(f))
     {}
};
```
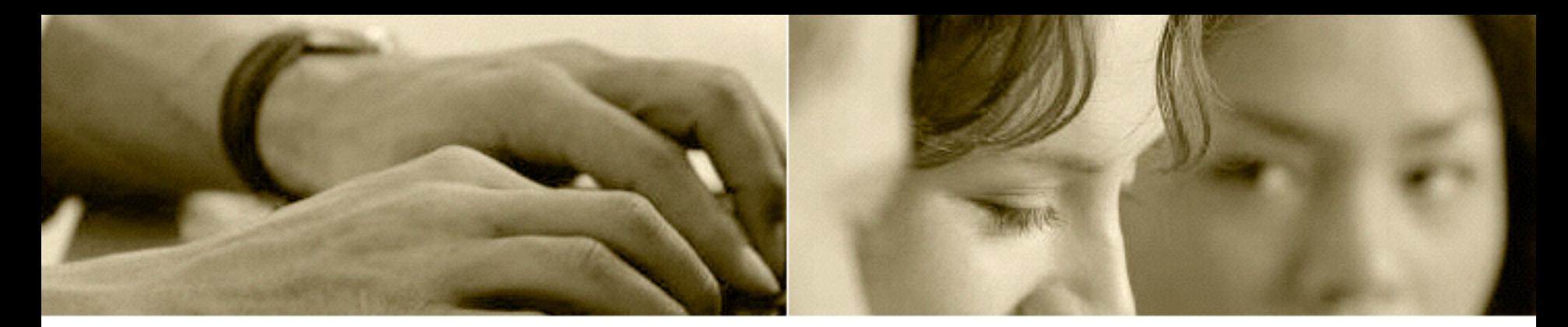

#### A Cell is:

#### • A value and a Stream

```
class Cell
{
public:
     Cell(T v, Stream<T> const & tail)
         : _v(v), _tail(tail) {}
     T val() const { return _v; }
     Stream<T> pop_front() const {
         return _tail;
     }
private:
     T _v;
    Stream<T> tail;
};
```
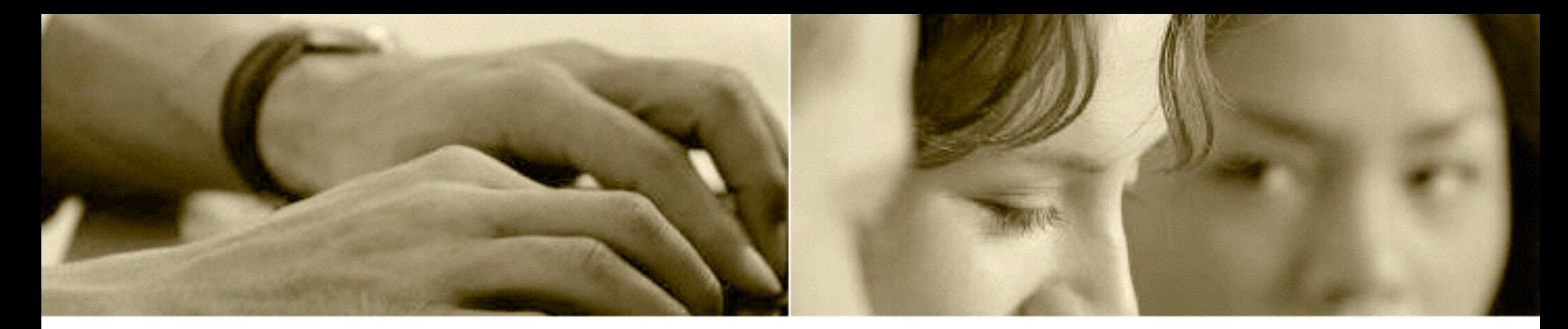

#### Suspended value

• Memoized function

```
template<class T>
class Susp
{
public:
    explicit Susp(std::function<T()> f) : f(f) {}
    T const & get() { 
        std::call once( flag, &Susp::set, this);
         return _memo; 
 }
private: 
    void set() { _memo = _f(); } 
    std::once flag flag;
   mutable T memo;
   std::function<T()> f;
};
```
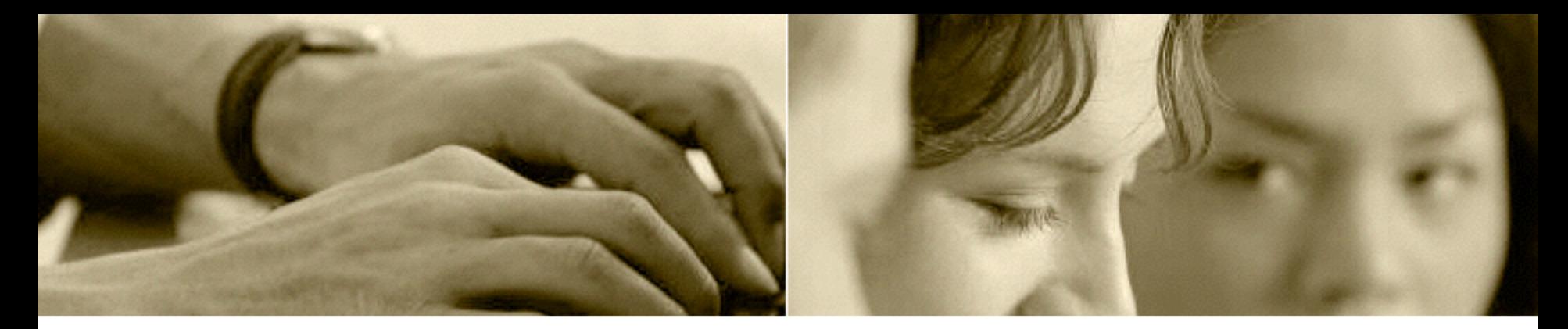

#### Consuming forEach

```
template<class T, class F>
void forEach(Stream<T> strm, F f)
{
     while (!strm.isEmpty())
 {
         f(strm.get());
         strm = strm.pop_front();
     }
}
Stream(Stream && stm)
    : _lazyCell(std::move(stm._lazyCell))
{}
Stream & operator=(Stream && stm) {
     _lazyCell = std::move(stm._lazyCell);
     return *this;
}
```
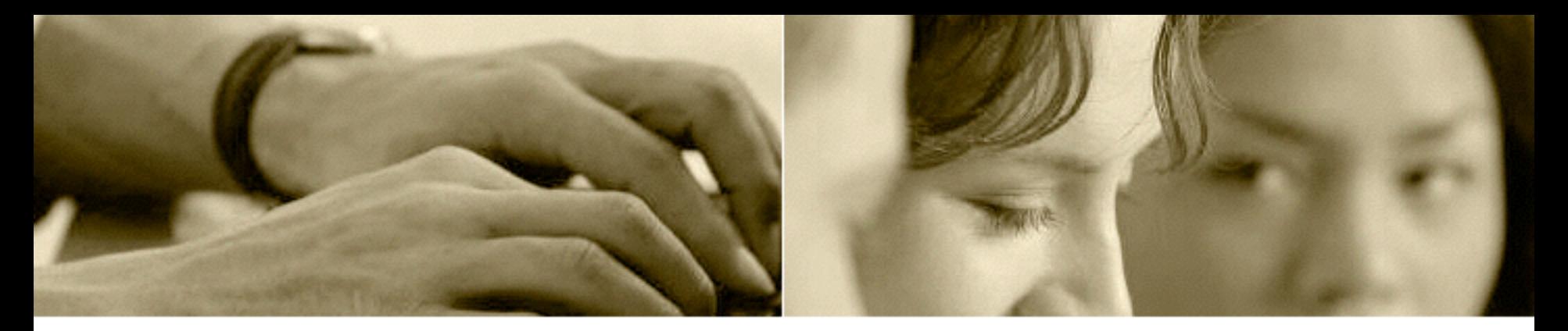

#### Parallel performance

- Conference timetable problem
	- Simon Marlow, Parallel and Concurrent Programming in Haskell
	- Identical divide and conquer skeleton
	- Using persistent red-black tree
	- Parallel and lazy versions
	- Performance

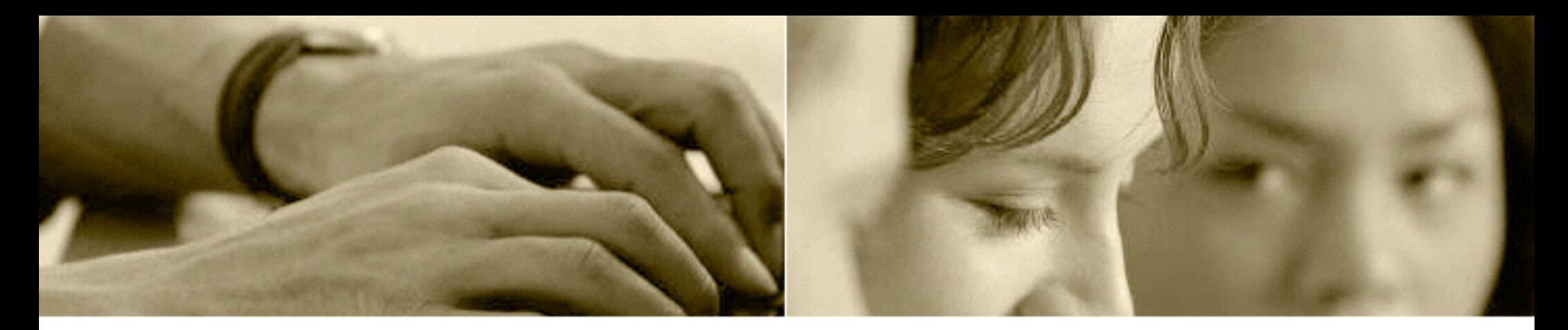

#### Performance

- Memory management – parallel GC vs. reference counting
- Laziness, thunk synchronization – call\_once vs. lock free, pure function
- Concurrency

– threads vs. lightweight tasks

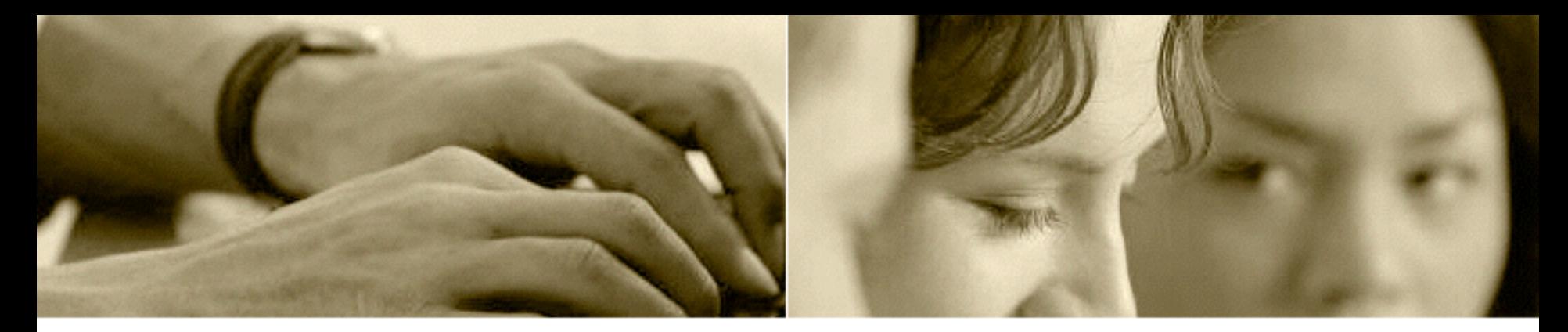

## Advantages

- Ease of use
	- Implementation follows algorithm
	- Efficient implementation of brute force
- Composability
- Orthogonality
	- Sequential/Parallel
	- Eager/Lazy

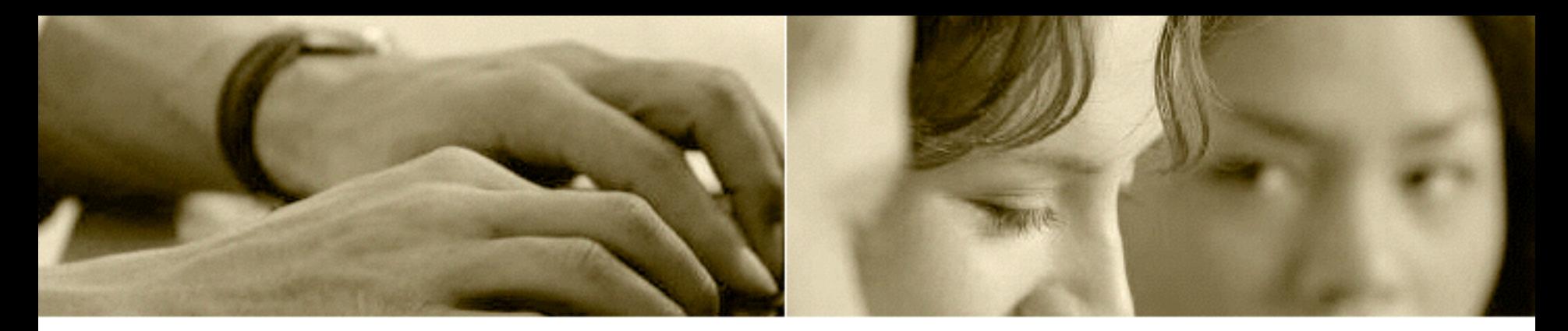

#### Libraries

- https://github.com/BartoszMilewski
- List
- Queue
- Stream
- Red Black Tree (Set and Map)
- Leftist Heap

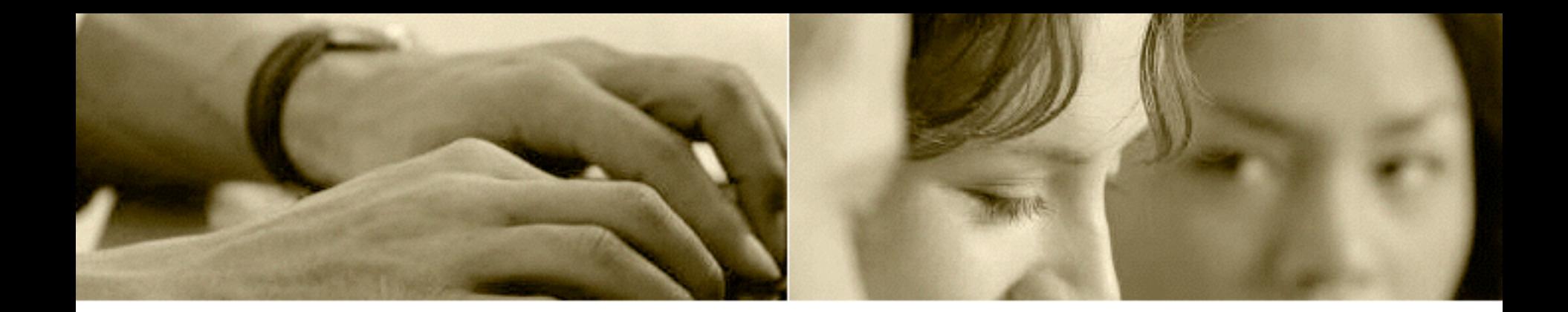

I see a monad!

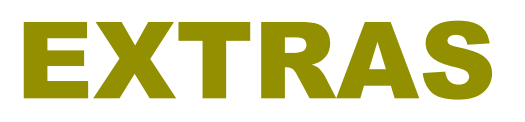

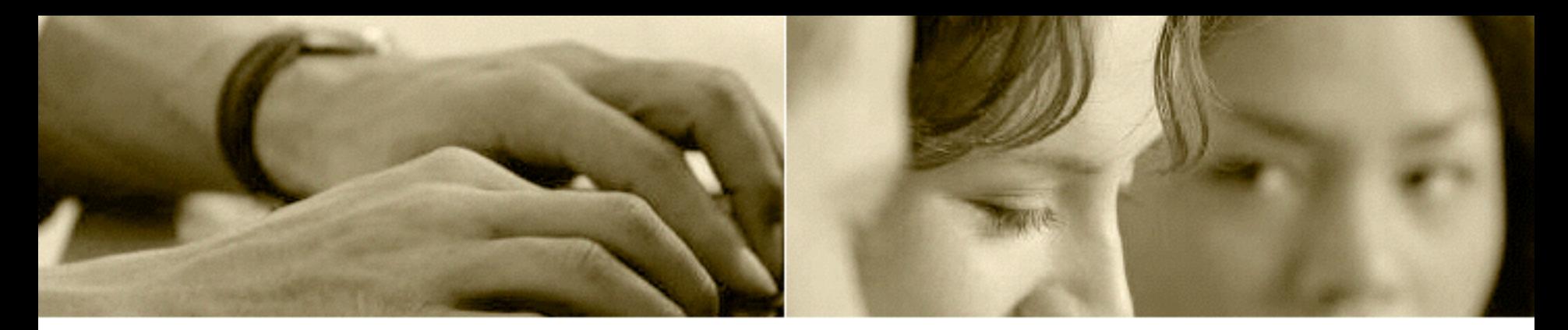

#### Functor

- Parameterized type
	- Encapsulating a value (values?)

```
 template<class T>
class Susp
{
public:
    explicit Susp(std::function<T()> f) : _f(f) {}
     T const & get(); 
};
```
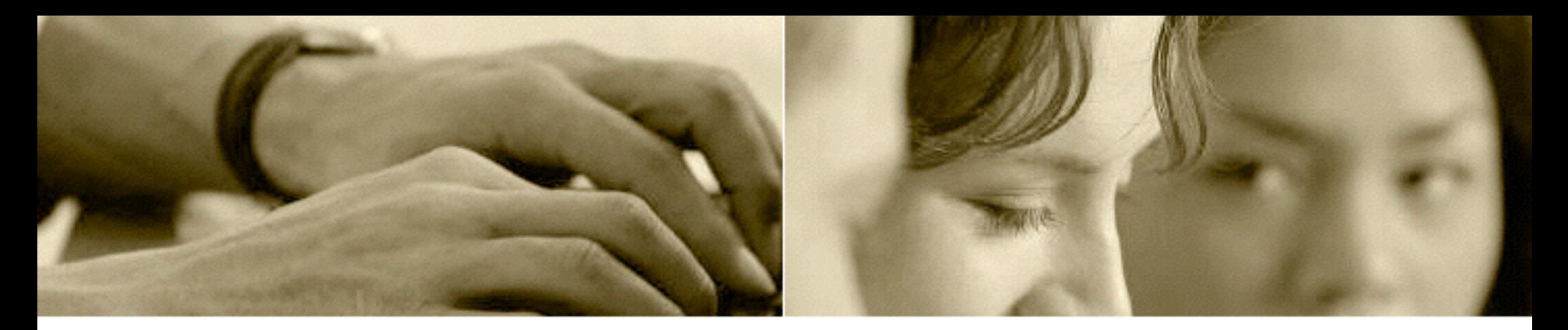

#### Functor

• Encapsulating a value (values?) – That can be modified by a function

```
 template<class T, class F>
auto fmap(Susp<T> susp, F f) -> Susp<(decltype(f(susp.get()))>
{ 
   using S = deck(t(susp.get());
    return Susp<S>([=]() { 
        return f(susp.get()); 
    }); 
}
```
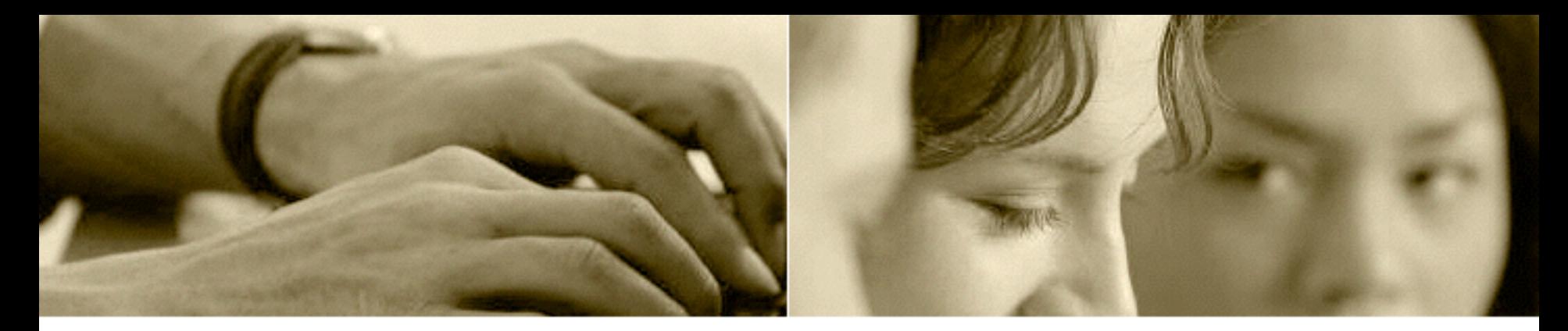

#### Monadic functions

- Functions returning monadic values
- User defined functions

```
 Susp<vector<int>> ints(int from, int to)
{ 
    return Susp<vector<int>>([=]() { 
         vector<int> v; 
        for (int i = from; i \leq tot) ++i)
            v.push_back(i); 
         return v; 
    }); 
}; 
Susp<int> sum(vector<int> v){
     return Susp([=]() { 
         return accumulate(v.begin(), v.end(), 0); 
     }); 
}
```
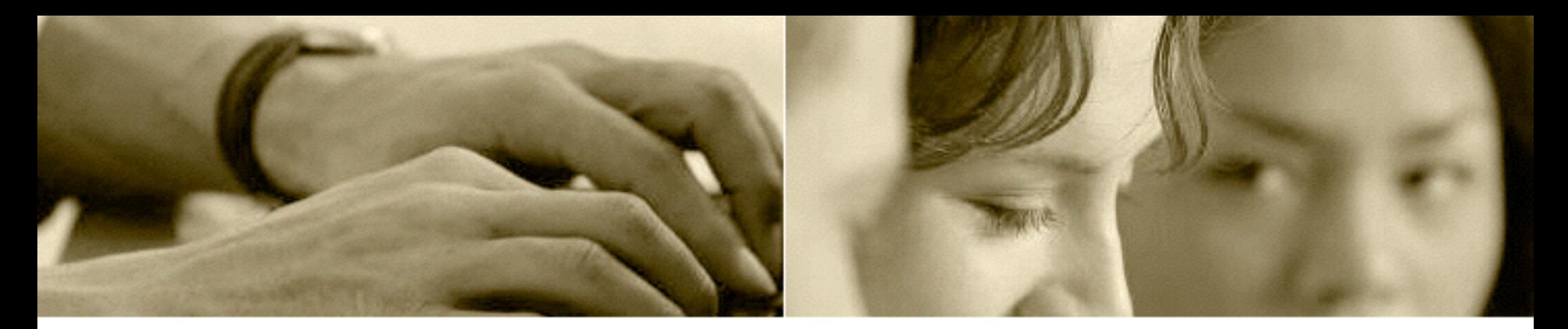

#### Composition of monadic functions

Susp<vector<int>> ints(int from, int to); Susp<int> sum(vector<int> v);

```
Susp<Susp<int>> ssint = fmap(ints(1, 10), sum);
```
• Further composition requires flattening

```
 template<class T>
Susp<T> mjoin(Susp<Susp<T>> susp)
{ 
     return Susp<T>([=]() { 
         return susp.get().get(); 
 } 
} 
Susp<int> sqsum = fmap(mjoin(fmap(ints(1, 10), sum)), square);
```
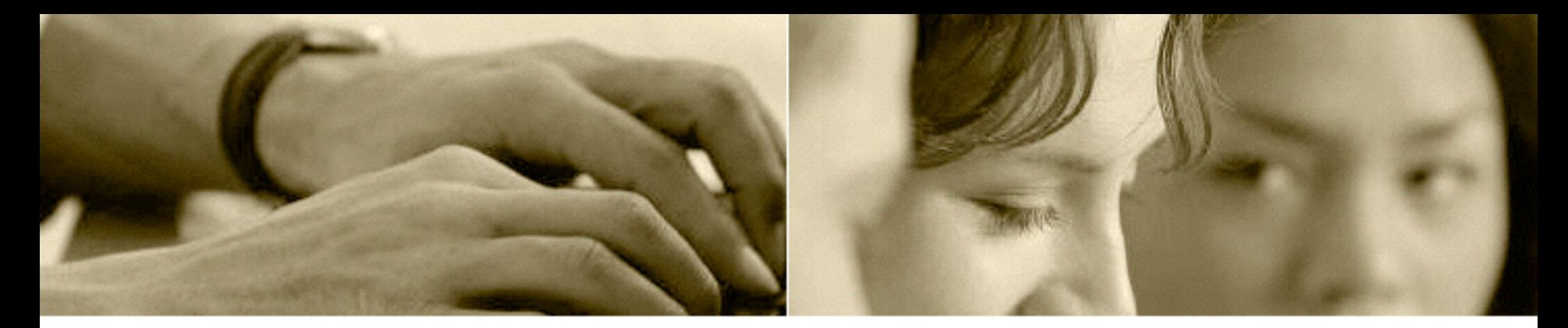

#### Unit of composition

```
 template<class T> Susp<T> munit(T v) 
  { 
      return Susp<T>([=]() 
  { 
           return v; 
      }; 
 }
Susp<string> blah(int i, string s) 
{ 
    if (i == 0) return munit(s + "...");
     return blah(i - 1, s + " yada"); 
}
```
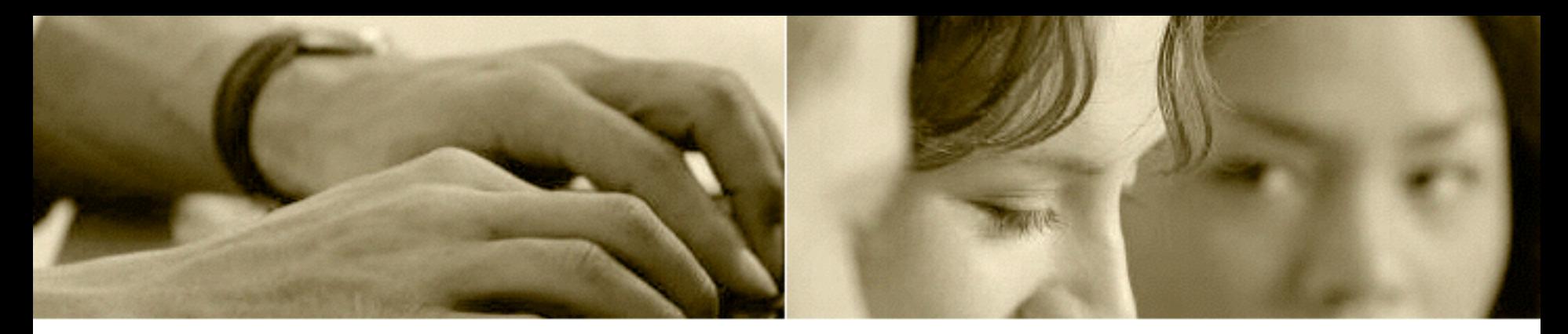

## Monad is Pure Composition

- The essence of reusable composable code
- It can simulate any flow of control
- Its applications are everywhere
	- ranges
	- futures, asynchrony
	- suspensions
	- continuation
	- template expressions